# Compiler

Lecture 10

**1** 

Formal Languages and Compilers 2011

Nataliia Bielova

# Compiler: from syntax tree to target code

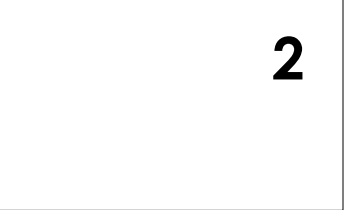

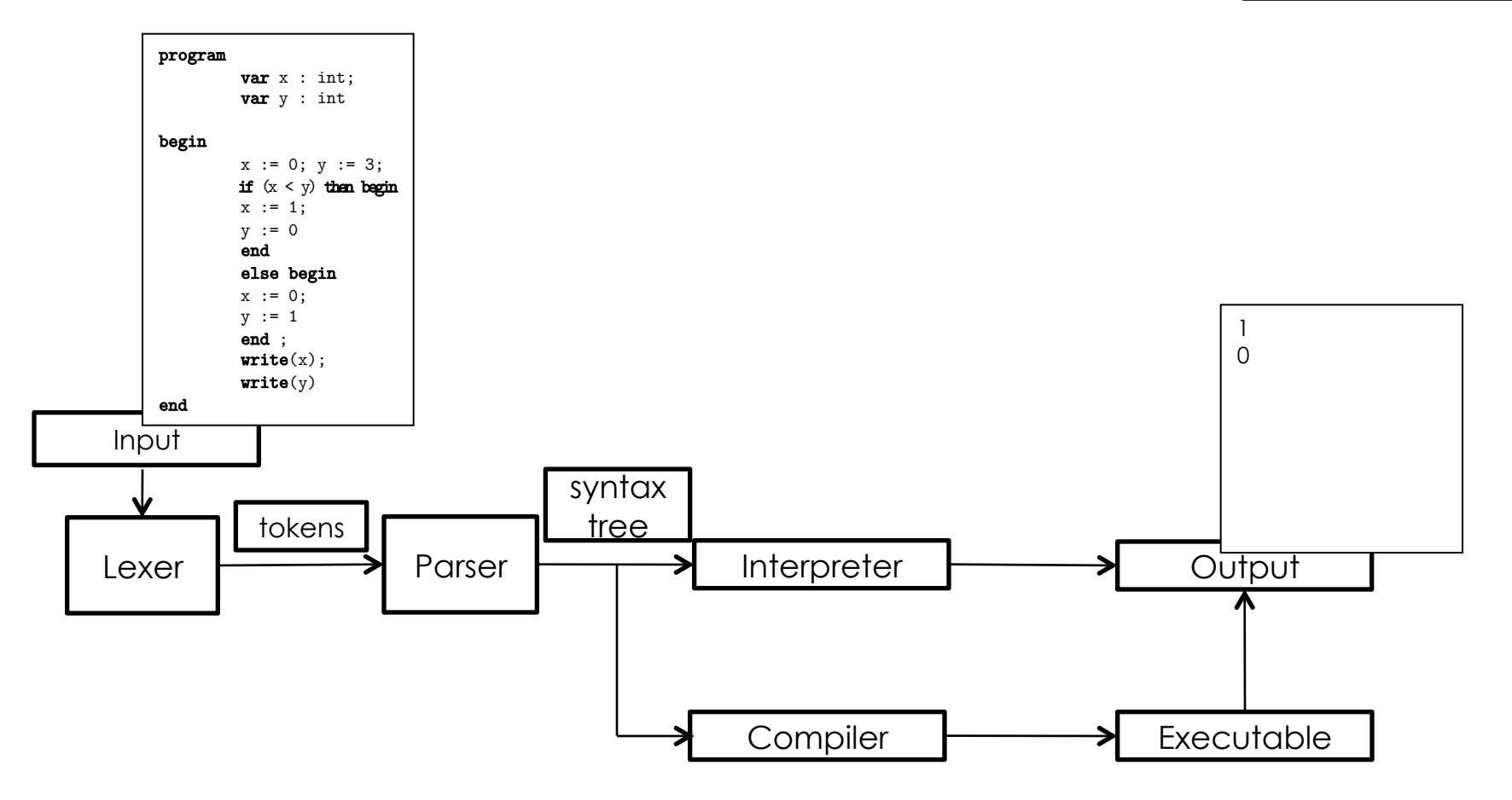

## Structure for a compiler

**3** 

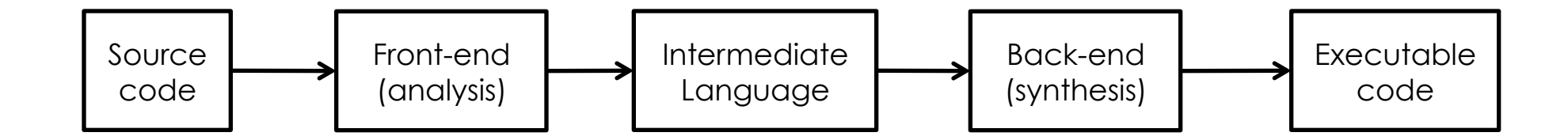

## Front-end and back-end

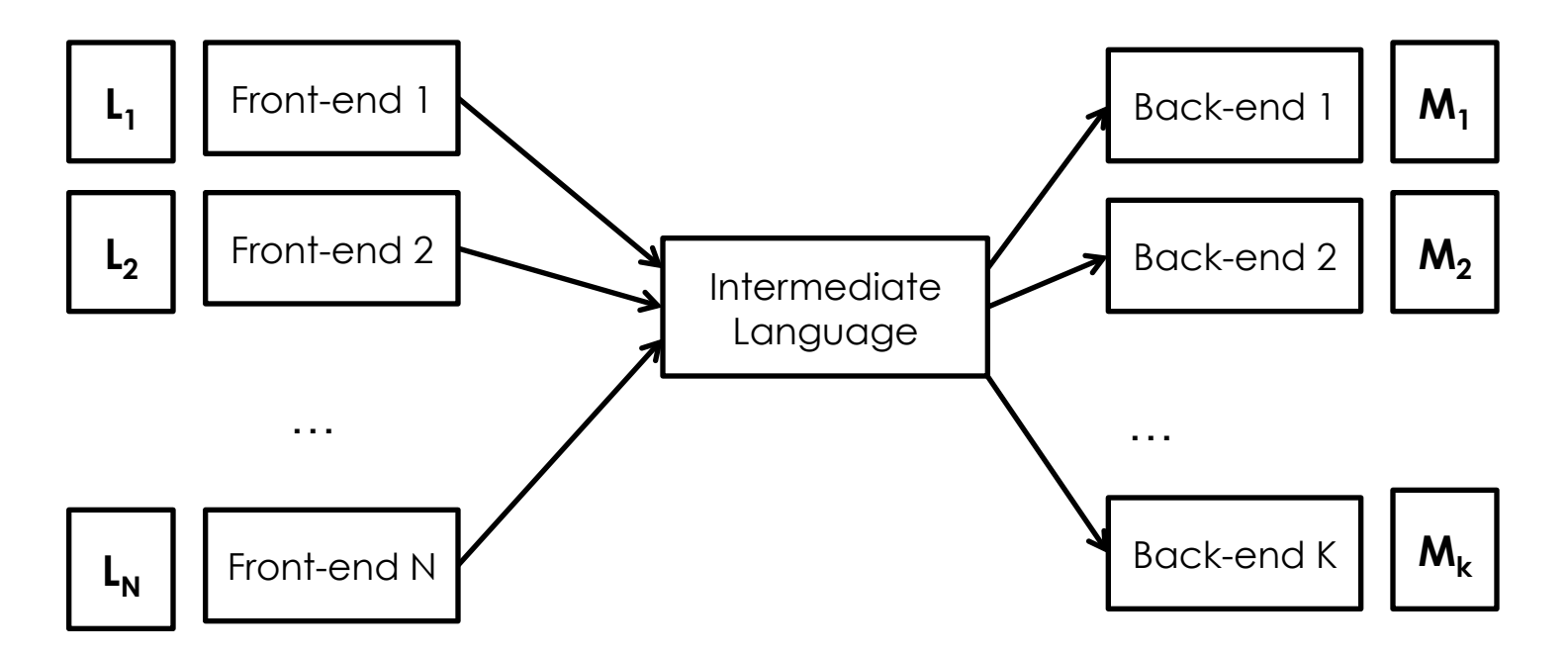

- Intermediate language is *platform-independent*
- Reuse the same front-end for different machines
- **Reuse the same back-end for different source languages**

## Compiler for crème CAraMeL

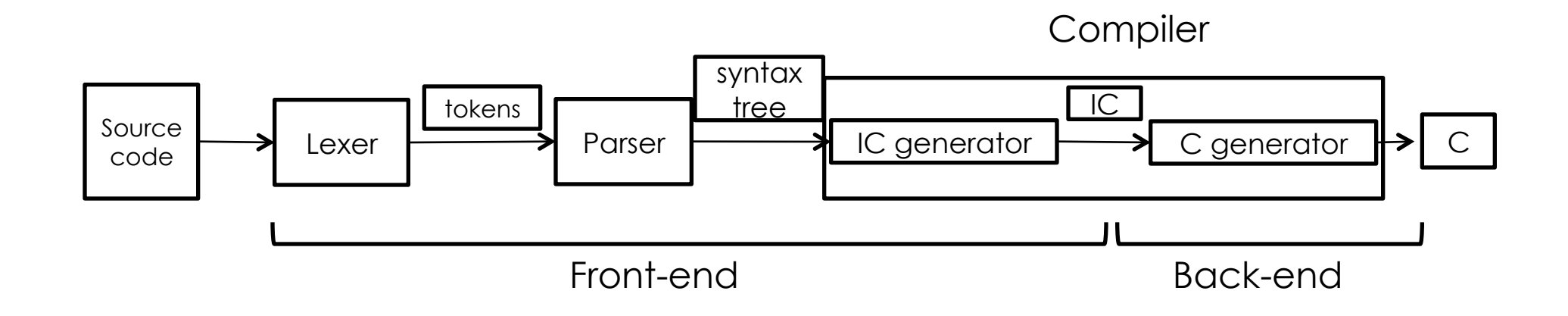

**5** 

## Compiler for crème CAraMeL

Compiler:

http://disi.unitn.it/~bielova/flc/exercises/10-Compiler.zip

 $\blacksquare$  make

- ./compiler < input/test\_0.cre
- [your preferred editor] output/syntax.ast
- [the same editor] output/code.ic
- [C compiler] output/code.c

## How the compiler is made

- input/ file of input
- output/ file produced by compilation
- Documentation/index.html documentation of the compiler
- script.sh script for automatic testing
- main.ml main program
- **Lexer.mll definition of lexical analyzer**
- **Pearser.mly definition of syntactic analyzer**
- $\blacksquare$  syntaxtree.ml definition of the syntax tree
- print\_syntaxtree.ml functions for printing the syntax tree

## How the compiler is made (2)

- exceptions.ml exceptions used at the global level
- declaration.ml generalization of the table of variables ("environment")
- semantic.ml type control
- expressions.ml translation of the evaluation of expressions
- commands.ml translation of the commands
- subroutines.ml translation of the subprograms
- $\blacksquare$  intermediate.ml definitions of the intermediate code
- **Perint.ml printing intermediate code**
- target.ml generalization (and output) of target code

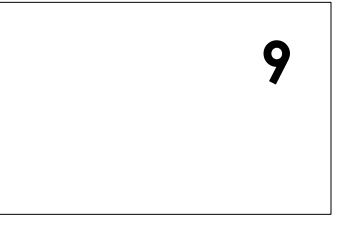

## Fazes of the compiler

Syntax tree

## $\blacklozenge$

Type control

### $\blacklozenge$

Generation of intermediate code

### $\blacklozenge$

Generation of target code

## Source code ⇒ abstract syntax tree

⇒

**10** 

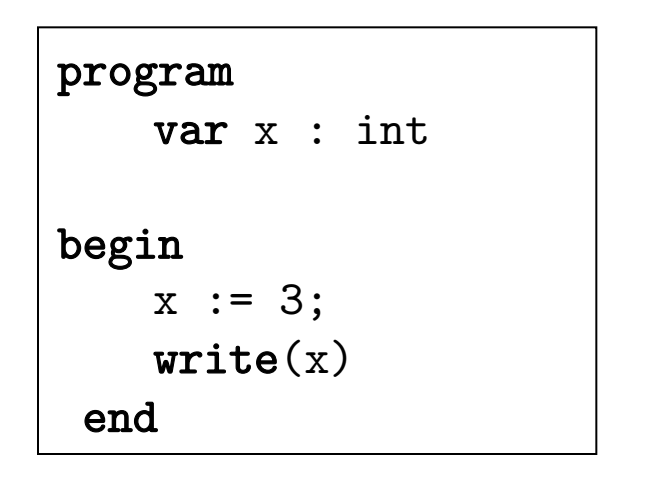

Program( Dec(Ide(x), Basic(Int)) Blk(  $Ass(LVar(Ide(x)), N(3))$ Write(Var(Ide(x)))  $\overline{\phantom{a}}$ )

# Abstract syntax tree⇒ intermediate code

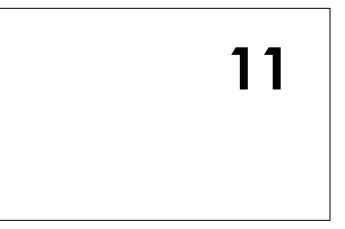

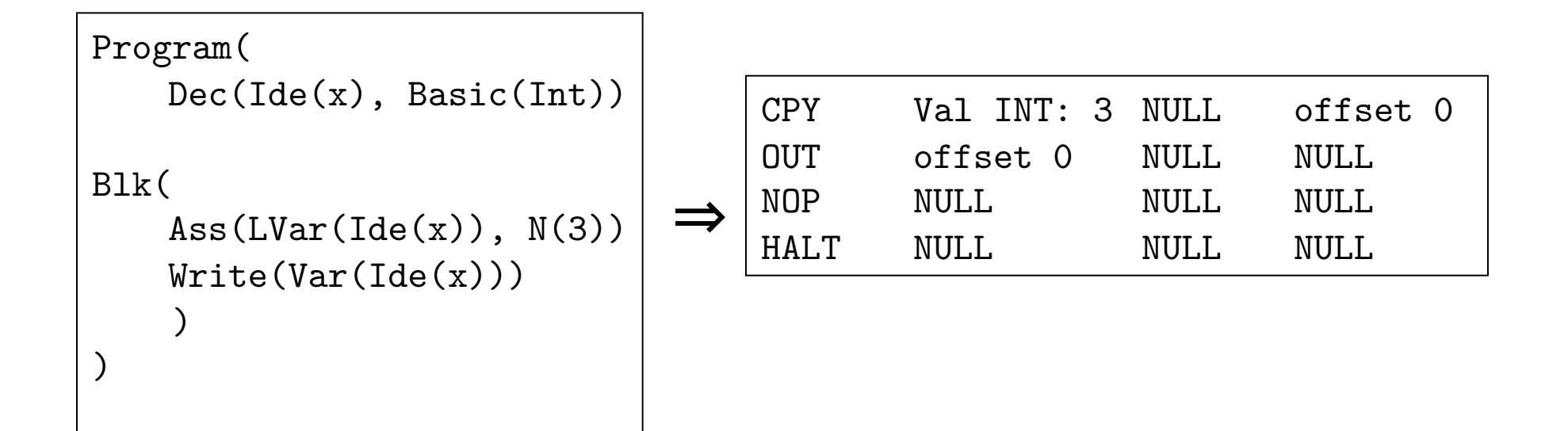

## Intermediate language

- **If** is independent from the target language
- Is easy to translate to the target language (effectiveness)
- Code with 3 components:

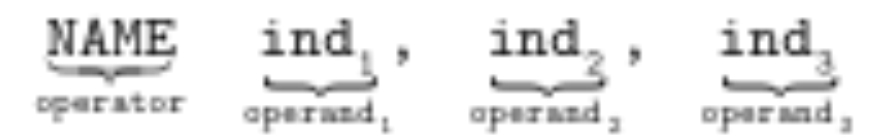

**Examples:** 

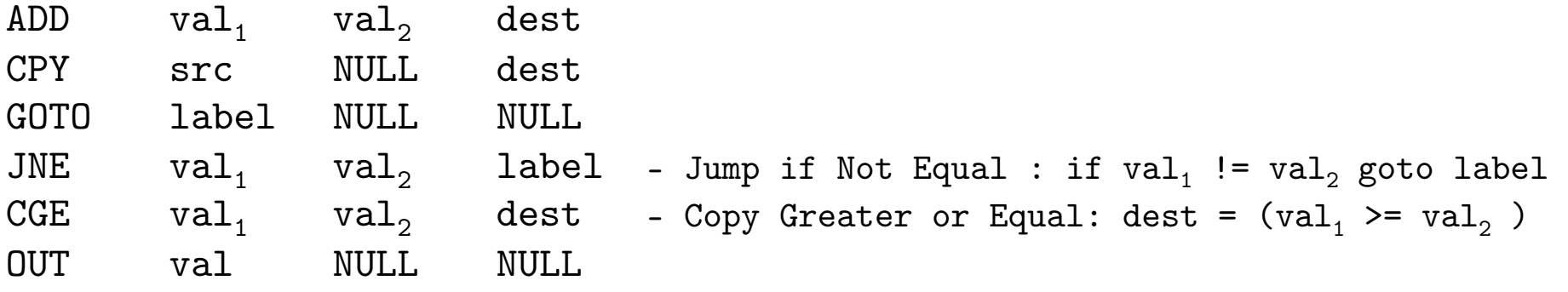

## Temporal symbols

- $\blacksquare$  One simple operation at a time  $\rightarrow$  "cut" the expressions
- Every intermediate result should be saved in the register

$$
x := (3 + 7) * 11; \Rightarrow \begin{array}{c} \text{ADD} \\ \text{MUL} \\ \text{CPY} \\ \text{reg[1].i} \end{array} \begin{array}{c} \text{Val INT: 3 Val INT: 7} \\ \text{Val INT: 11} \\ \text{Val INT: 11} \\ \text{MUL} \\ \text{offset 0} \end{array}
$$

**Formal languages and compilers 2011** 

**13** 

## Labels

#### ■ Label ≅ "destination of the jump"

#### **Example:**

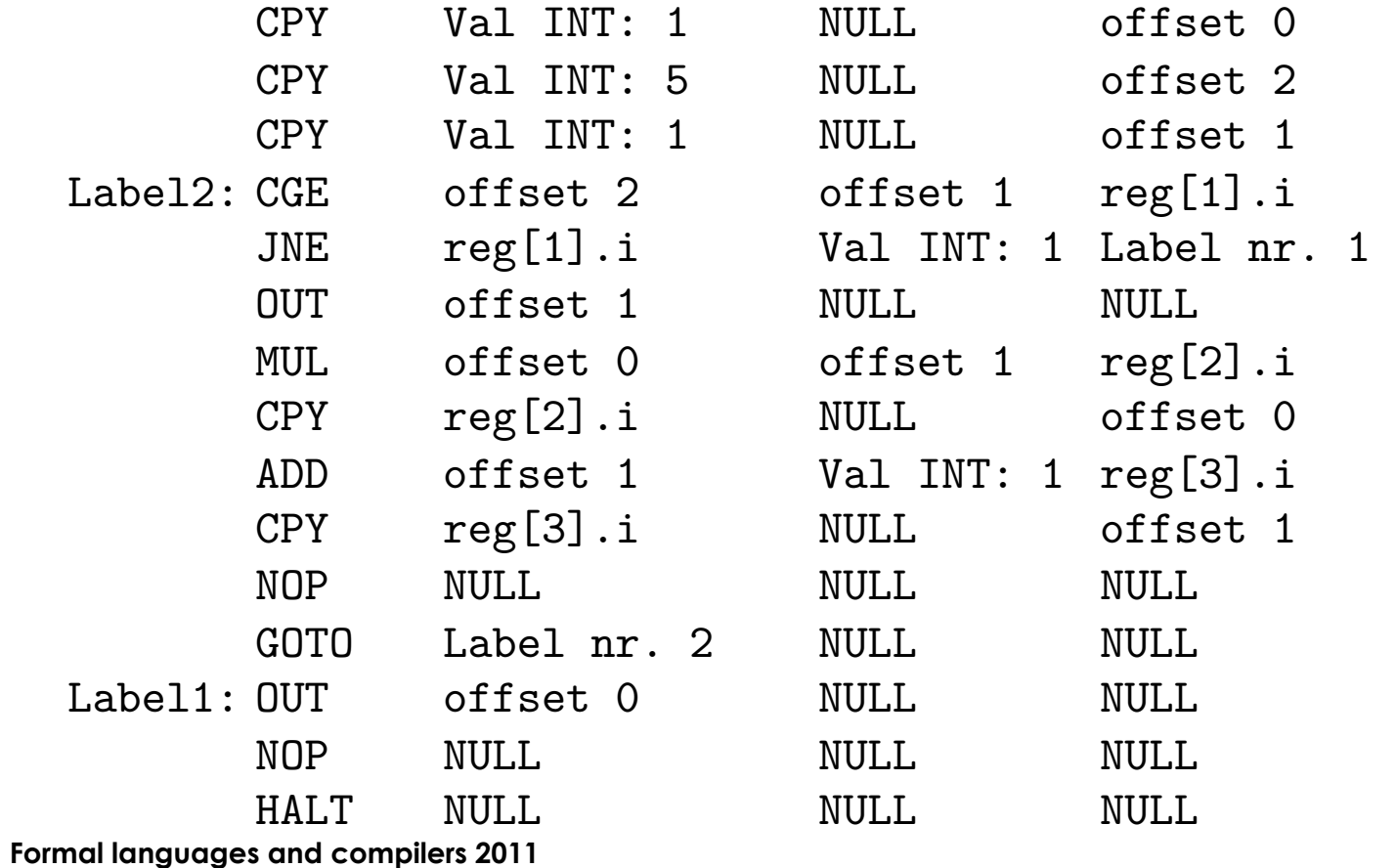

**14**